## **DR1\_A0\_Portail automatique**

## **D2. Paramètres à mettre en place sur la figure ci-dessus θij, (il y en a 3).**

*Remarque: θij, définit le paramètre exprimant la rotation de la base Bi par rapport à la base Bj.*

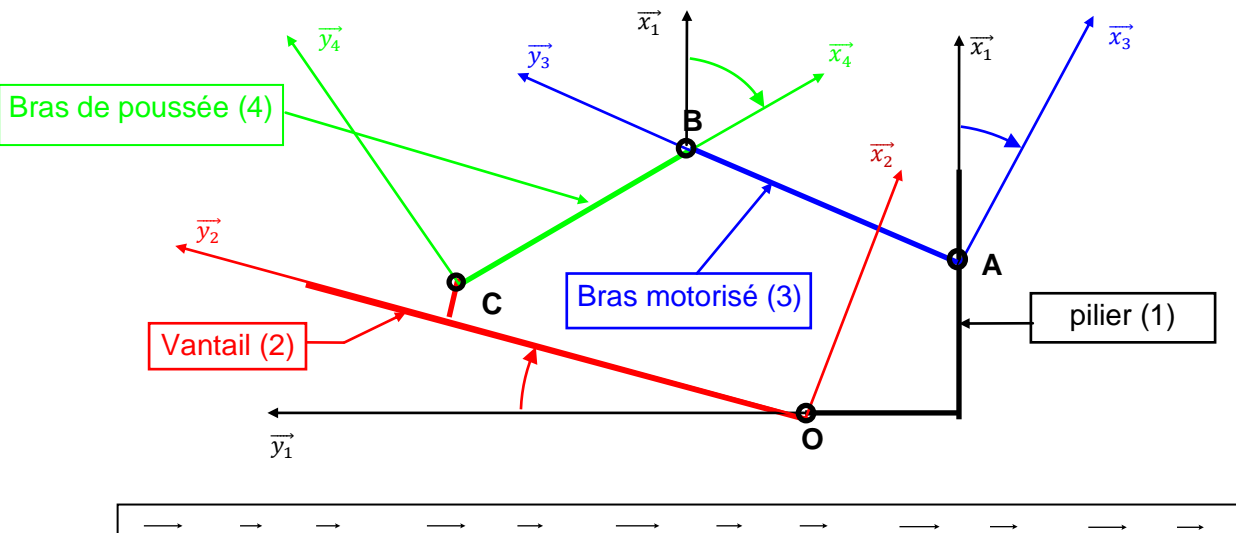

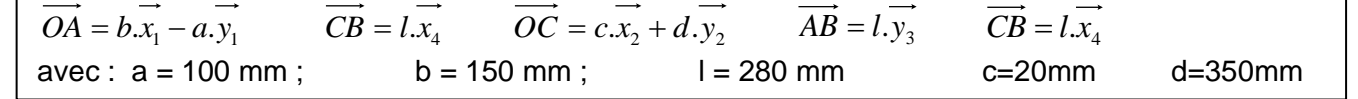

## **D4. Figures de calcul à compléter:**

Attention , on pourra regrouper tous les angle sur la même figure

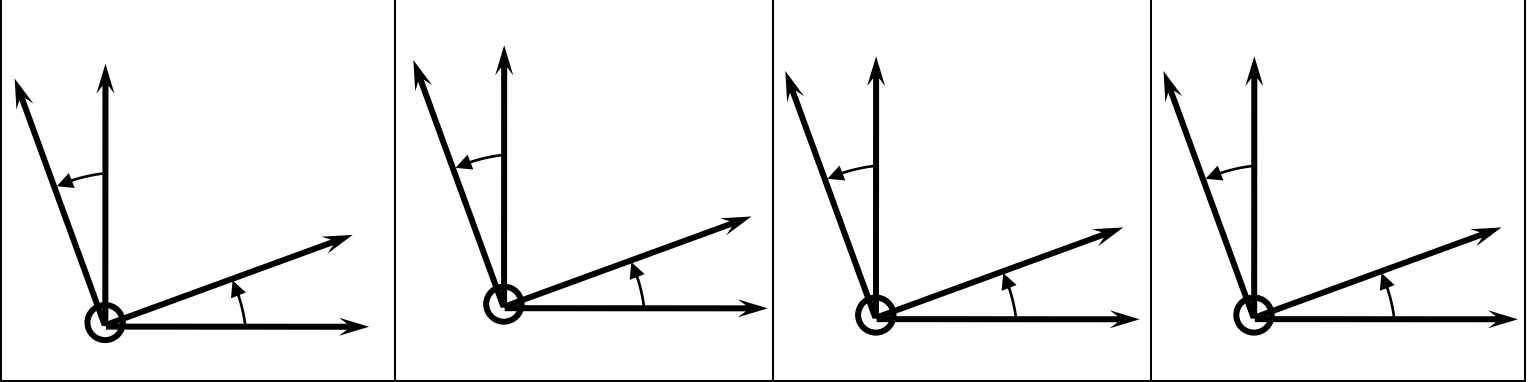